## **Rascal Triangle Synopsis Rascal Triangle Synopsis** In the March 2016 issue of *At Right Angles*, we carried an article describing the discovery of the

story. of the whimsically named Rascal Triangle. You can find the article at http://teachersofindia. org/en/ebook/rascal-triangle.We give below a brief synopsis of this story. In the March 2016 issue of At Right Angles, we carried an article describing the discovery  $\frac{1}{\sqrt{2}}$  is a teacher displayed the first four lines of the first four lines of the first four lines of the first four lines of the first four lines of the first four lines of the first four lines of the first four li

*The story unfolds in a classroom in America where a teacher displayed the first four lines of the there for angelia in a chastrom in Thilteria ancre a teacher emparyed inceptively* the second of the velocity *deduce what could be the next few lines.*  we can asked the contribution  $P$  and  $3$ ,  $2$  and  $3$ ,  $2$  and  $3$ , and  $3$ , and asked them to deduce them to deduce them to deduce them to deduce them to deduce them to deduce them to deduce them to deduce the set of th What he had displayed was the array shown in Table 1, 1990 in Table 1, 1990 in Table 1, 1990 in Table 1, 1990

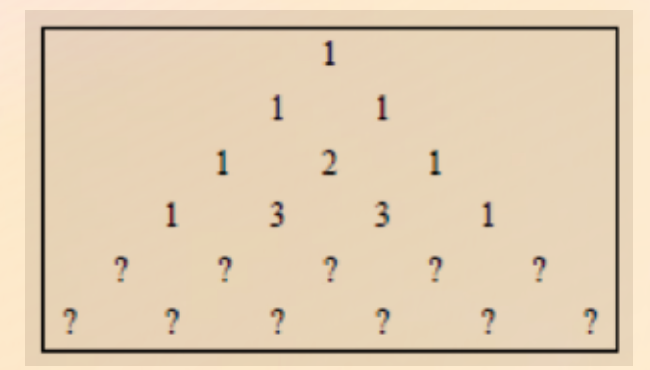

Table 1 : The familiar Pascal aray

*What he had displayed was the array shown in Table 1*  $\mathcal{L}_{\text{down}}$  in  $\mathcal{T}_{\text{able}}$  to discover that, in the Pascal triangle, each new row is the Pascal triangle, each new row is the Pascal triangle, each new row is the Pascal triangle, each new row is the Pascal triangle, e

The teacher's intention was for them to discover that, in the Pascal triangle, each new row *is generated additively, using the numbers in the row above it (namely, by adding the two*  generated additively, using the numbers in the row above it (namely, by adding the two *numbers closest to the entry to be filled). Thus if we have:* numbers closest to the entry to be filled). Thus if we have:  $T_{\rm t}$  is the teacher that, in the Pascal triangle, each new row is the Pascal triangle, each new row is the Pascal triangle, each new row is the Pascal triangle, each new row is the Pascal triangle, in the Pascal trian

$$
\begin{array}{|c|c|} \hline a & b \\ x & \hline \end{array}
$$

*then the new entry x is given by:*  $x = a+b$ *.* Instead, the students surprised him by proposing that the row after 1,3,3,1 should be 1,4,5,4,1; then the new entry *x* is given by: *x* = *a*+*b*.

Instead, the students surprised him by proposing that the row after 1,3,3,1 should be *1,4,5,4,1; and the one after that should be 1,5,7,7,5,1.*  $\mathcal{U}$  the rule used by the students, the numbers in each numbers in each new row are computed using the  $\mathcal{U}$ Instead, the students surprised him by proposing that the row after 1,3,3,1 should be 1,4,5,4,1; and the one after that should be 1,5,7,7,5,1.

In the rule used by the students, the numbers in each new row are computed using the two *rows preceding it. Thus if we have:* In the rule used by the students, the numbers in each new row are computed using the *two* 

$$
\begin{array}{c} a \\ b \\ x \end{array}
$$

In the March 2016 issue of *At Right Angles*, we carried an article describing the discovery of the

which is not the article at the article at the article at the article at the article at the article at the article at the article at the article at the article at the article at the article at the article at the article at

*then the new entry x is given by: x =*   $\frac{u}{\sqrt{2}}$ *bc + 1 a*

*If the generating rule for the Pascal array could be called a "triangular rule" (based on*  tf the generating rute for the 1 astat array touta be taited a "triangular rute" (based on<br>the underlying shape), then the one used by the students could be called a "diamond rule." *The students who put forward this new rule and explored this new array whimsically named it the Rascal triangle.* , .....<br>,

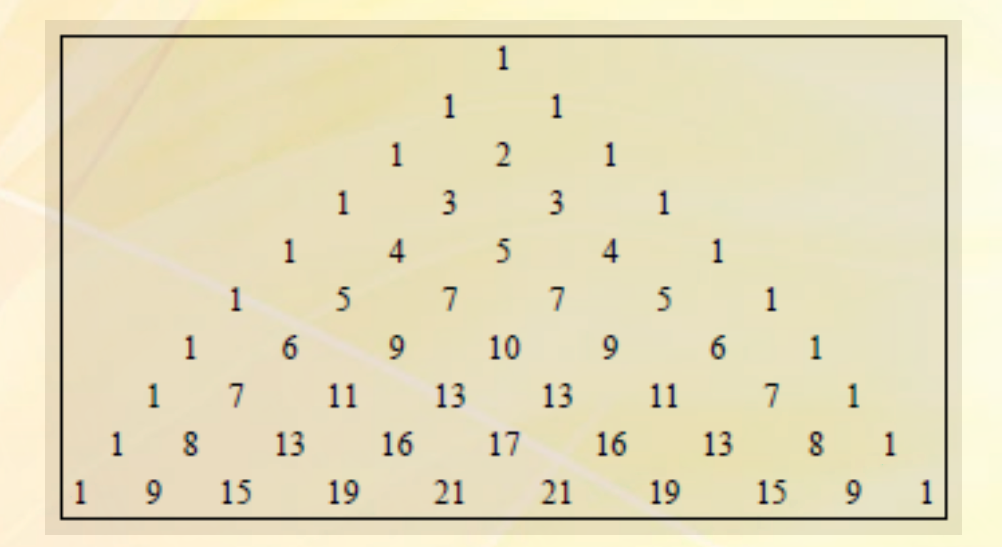

Table 2 : The first ten rows of the Rascal array

## The article discussed the validity of this rule and proves the following:<br>*L. Depite the division, all the provise* de tune sut to be textive interval.

*1. Despite the division, all the entries do turn out to be positive integers. 2. Entry(k) in Row(n) of the Rascal array is k(n−k)+1 = kn−k<sup>2</sup> +1.* 

## *References* http://mathworld.wolfram.com/RascalTriangle.wolfram.com/RascalTriangle.html

- 1. Stover, Christopher. "Rascal Triangle." etover, Smistopher, Aasear Frangie.<br>From MathWorld–A Wolfram Web Resource, created by Eric W. Weisstein. http://mathworld.wolfram.com/RascalTriangle.html
- 2. Anggoro, A., Liu, E. & Tulloch, A. "The Rascal Triangle." http://www.maa.org/sites/default/files/pdf/pubs/cmj393-395.pdf
- 3. "The Rascal Triangle." http://www.maa.org/publications/periodicals/collegemathematics-journal/rascal-triangle